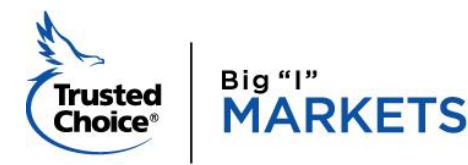

*Two for Tuesday*

Archives Edition

**Need Assistance?** [bigimarkets@iiaba.net](mailto:bigimarkets@iiaba.net) 703-647-7800 (9am-5pm ET)

[www.bigimarkets.com](http://www.bigimarkets.com/) **[Forget Password?](https://markets.independentagent.com/bigimarkets/amap/RequestPassword.jsp)** And [BIM Help Desk](https://messenger.providesupport.com/messenger/14zckz56tsdfl17thaza7i83dl.html) **TET** [Archives](http://www.independentagent.com/SiteAssets/TFT/archives.htm)

# **Coalition Now Admitted in 13 States!**

Coalition's admitted cyber product is now available in the following states: AZ, CA, CO, DE, IL, MN, NC, OR, PA, RI, TN, UT & WI.

Coalition remains a dedicated risk management partner to you and your clients. Regardless of purchasing an admitted or surplus lines product, Coalition's risk [mitigation apps, tools,](http://www.mmsend66.com/link.cfm?r=clt_SjNRcsOnPT6SGyFXqw~~&pe=eba7AW1rnga-CCez1b9D9IQ9WUu3vlM2ZVmbGEvjn00HOxExmwKjC08fKEYHjcVPuRKOI6BT3cy91sTMdbJRBA~~&t=INSERT_TRACKING_ENCID) and [services](http://www.mmsend66.com/link.cfm?r=clt_SjNRcsOnPT6SGyFXqw~~&pe=7SqkNqiuqVu55WfKmYKCw09wHKI-PyNCubyW2j4YpmnEErDMtFlSyqky0Bye3uAxbp3qwt_cT4x7TDjj7RfvSQ~~&t=INSERT_TRACKING_ENCID) will be available to policyholders. Both products will also have the financial backing of Swiss Re Corporate Solutions\* (A+ rated by A.M. Best).

# **What are the differences between the Admitted & Non-Admitted policy?** The admitted policy includes:

- Breach Response Services these are Coalition's risk mitigation services provided to when facing an incident or potential incident. This is offered on all quotes, admitted & non-admitted, outside the limits, and with \$0 retention.
- Coverage for privacy action brought against the insureds by the Securities and Exchange Commission (SEC). Note: this is coverage is available by endorsement on the surplus lines product but built into the base form on the admitted product.

# Technology Errors & Omission coverage is not currently available in the admitted policy in any state.

The following endorsements have not yet been approved in the admitted policy for Colorado:

- Breach Response Separate Limits
- Reputational Harm Loss
- Service Fraud
- Criminal Reward Coverage
- Court Attendance Costs
- GDPR Enhancement

# **All of the enhancements above are now available on an admitted basis in the follow states: AZ, CA, DE, IL, MN, NC, OR, PA, RI, TN, UT & WI.**

**\****Insurance products may be underwritten by North American Specialty Insurance Company, or an affiliated company, which are members of Swiss Re Corporate Solutions*.

# **How do I obtain an Admitted Quote?**

The process is nearly identical to obtaining a surplus lines quote. You will now notice a new button labeled "Get Admitted Quote" on the upper right-hand corner of your Coalition Dashboard where the "Get Quote" button used to be:

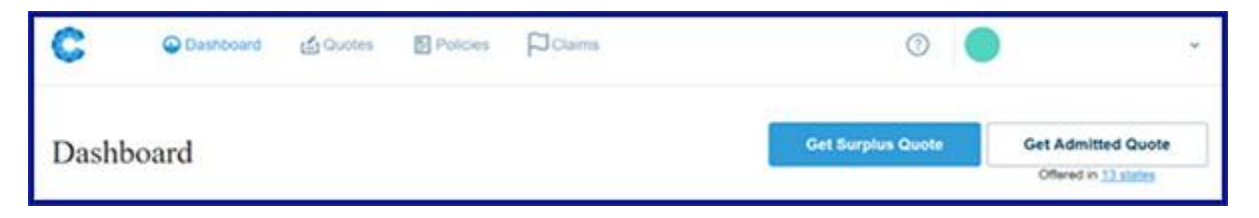

Just click on this button and you'll be taken to an identical set of questions used to obtain an admitted quote. If the risk falls outside the admitted parameters, you will be given the option to continue as a surplus lines quote.

*The product and eligibility may have been revised or discontinued since the original article was written. Review the Information page for each product on Big "I" Markets for current content and instructions.*

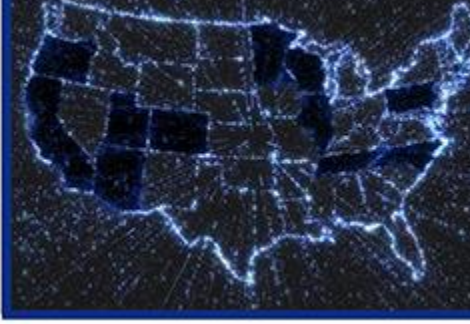

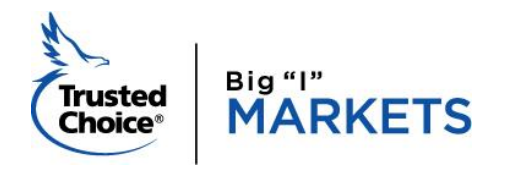

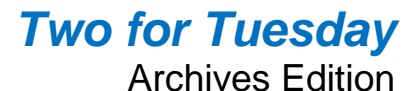

**Need Assistance?** [bigimarkets@iiaba.net](mailto:bigimarkets@iiaba.net) 703-647-7800 (9am-5pm ET)

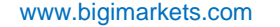

**[Forget Password?](https://markets.independentagent.com/bigimarkets/amap/RequestPassword.jsp)** [BIM Help Desk](https://messenger.providesupport.com/messenger/14zckz56tsdfl17thaza7i83dl.html) *TFT* [Archives](http://www.independentagent.com/SiteAssets/TFT/archives.htm)

Reach out to [Carla McGee,](mailto:carla.mcgee@iiaba.net) your dedicated cyber liability program manager, at 800-221-7917, ext. 5495 if you have any questions or to walk through a quote

*The product and eligibility may have been revised or discontinued since the original article was written. Review the Information page for each product on Big "I" Markets for current content and instructions.*